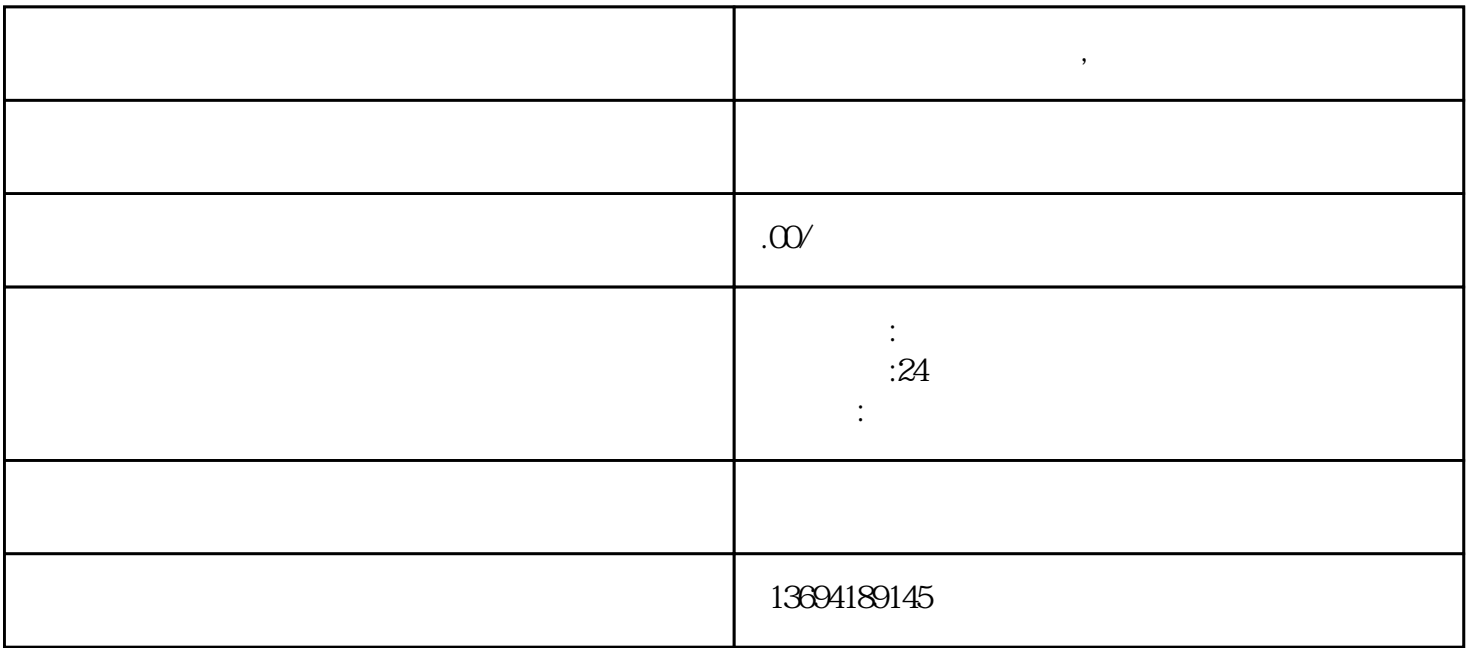

**微信怎么做投票二维码,微信投票报名链接**